## VirES for Swarm & Virtual Research Environment: Serving Swarm data, models, and tools

Martin Pačes (martin.paces@eox.at)<sup>1</sup>, Daniel Santillan<sup>1</sup>, Ashley Smith<sup>2</sup> <sup>1</sup>EOX IT Services GmbH, <sup>2</sup>University of Edinburgh

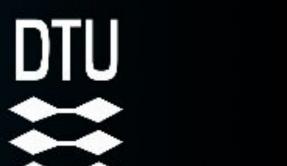

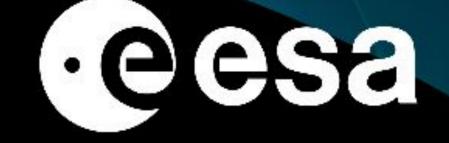

## Interactive data discovery with VirES

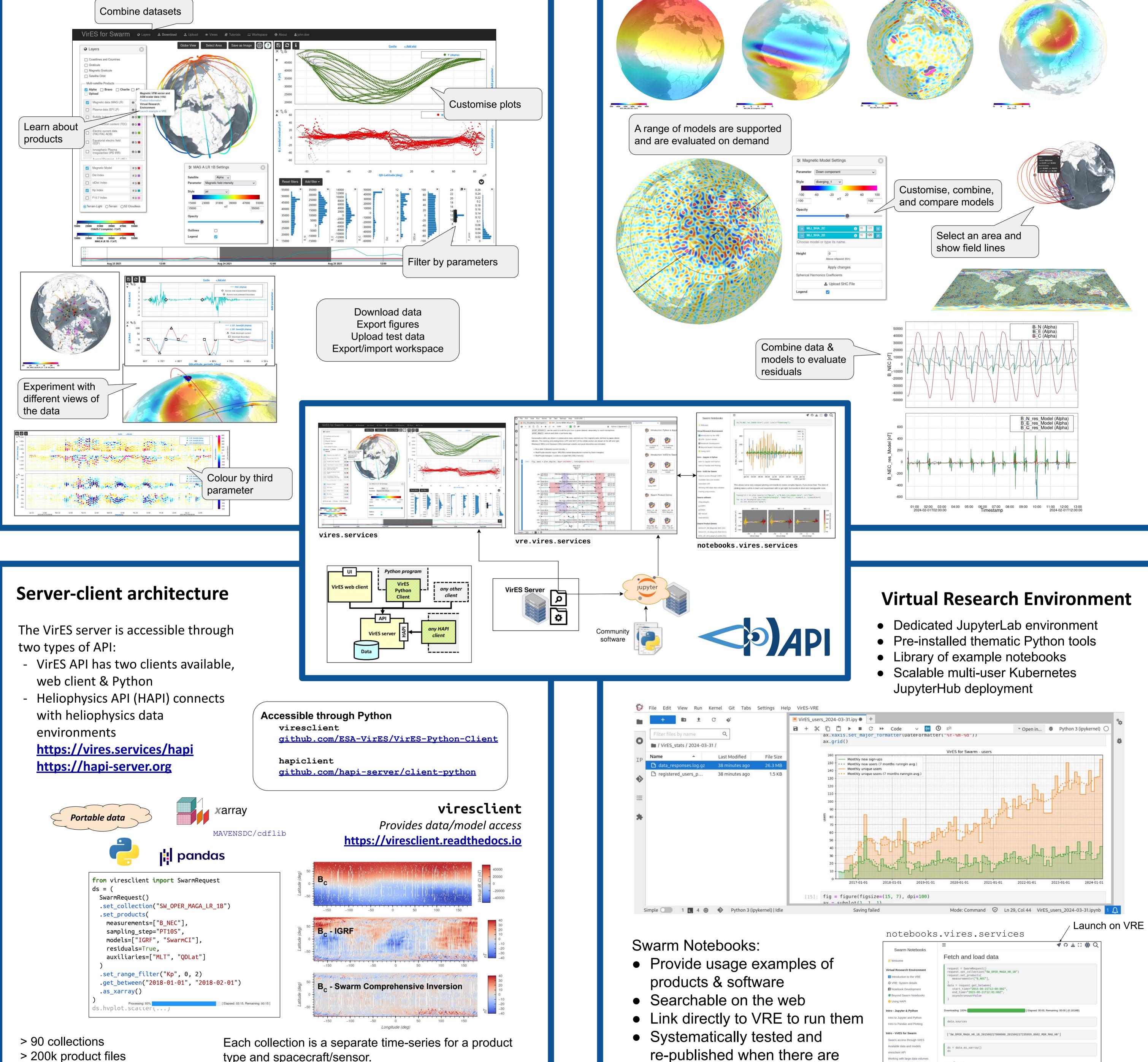

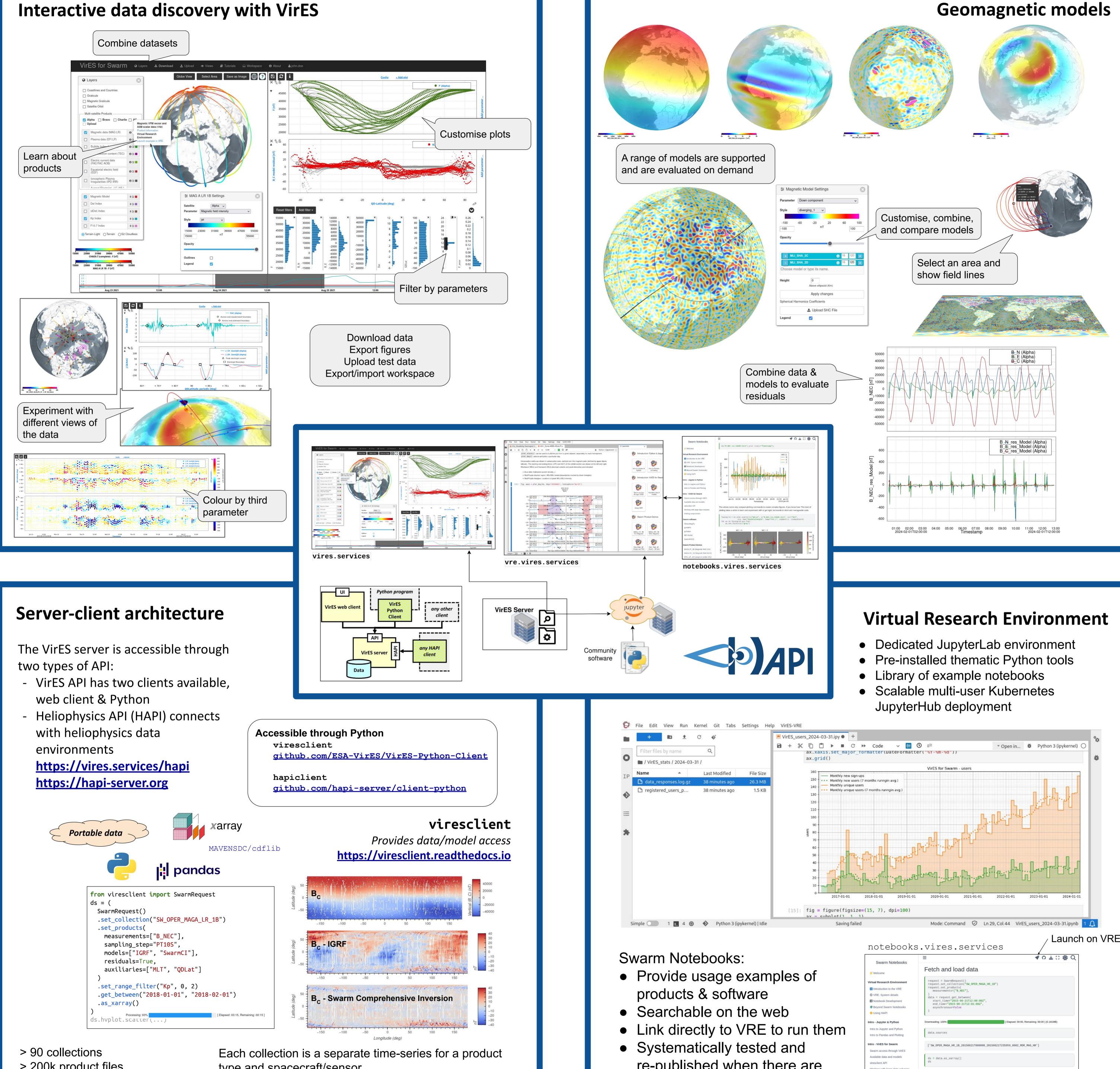

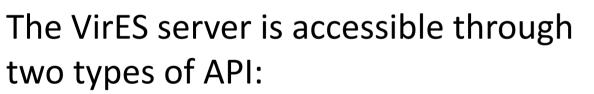

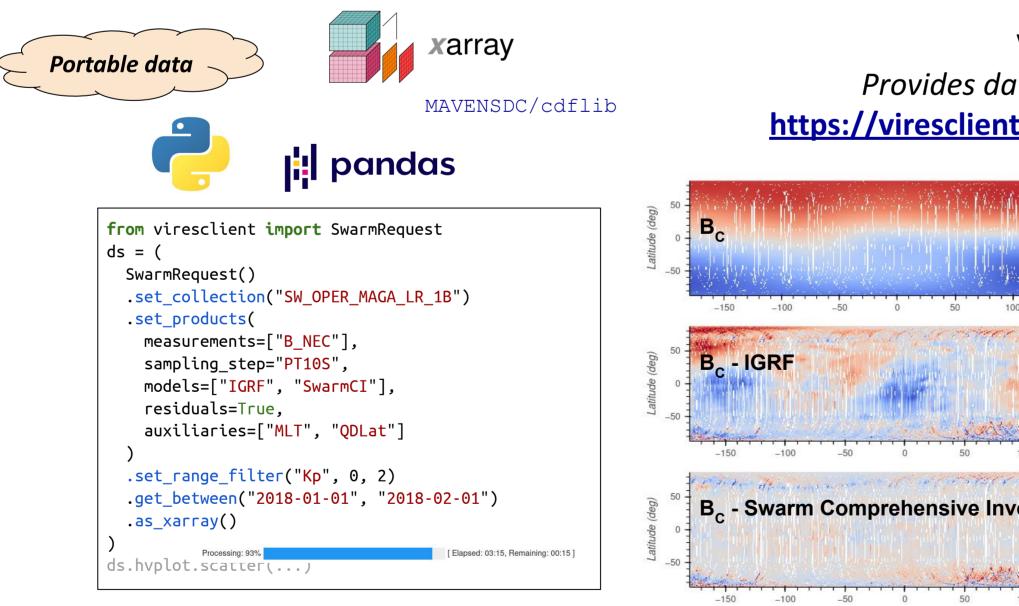

> 200k product files

type and spacecraft/sensor. Time-series abstraction hides file details while preserving traceability to the original products Selection of variables, merging (interpolation) of datasets, data filtering, calculated variables (models) are supported.

> 5.3TiB of data Swarm (OPER, FAST), CHAMP, CryoSat-2, GOCE, GRACE, GRACE-FO, ground observations

updates to underlying software

• Developed openly on GitHub

| 5 ,                             |                                  |                  |                                                  |                             |    |
|---------------------------------|----------------------------------|------------------|--------------------------------------------------|-----------------------------|----|
| Swarm software                  | ▹ Dimensions:                    | (Timestamp: 3000 | , NEC: 3)                                        |                             |    |
| Character Day                   | <ul> <li>Coordinates:</li> </ul> |                  |                                                  |                             |    |
| ChaosMagPy                      | Timestamp                        | (Timestamp)      | datetime64[ns]                                   | 2015-06-21T12:00:00.0072501 | 8  |
| pyAMPS                          | NEC                              | (NEC)            | <u1< td=""><td>'N' 'E' 'C'</td><td>BS</td></u1<> | 'N' 'E' 'C'                 | BS |
| pySwipe                         | • Data variables:                |                  |                                                  |                             |    |
| IBP-Model                       | Spacecraft                       | (Timestamp)      | object                                           | 'A' 'A' 'A' 'A' 'A' 'A'     | 8  |
| SwarmFACE                       | Longitude                        | (Timestamp)      | float64                                          | -17.17 -17.1717.12 -17.12   | 8  |
|                                 | Latitude                         | (Timestamp)      | float64                                          | -41.84 -41.8338.01 -38.01   | 8  |
| Swarm Product Demos             | B_NEC                            | (Timestamp, NEC) | float64                                          | 9.677e+03 -3.496e+031.81    | 8  |
| MAGxLR_1B (Magnetic field 1Hz)  | Radius                           | (Timestamp)      | float64                                          | 6.837e+06 6.837e+06 6.836   | 8  |
| MAGxHR_1B (Magnetic field 50Hz) | ► Indexes: (2)                   |                  |                                                  |                             |    |

inding conjunction

- <u>https://vires.services</u>
- VRE Guide: <u>https://notebooks.vires.services</u>
- Python client: <u>https://viresclient.readthedocs.io</u>
- Blog posts: <u>https://eox.at/tag/swarm</u>
- Industry Team (EOX) Swarm DISC Team
- Martin Pačes - Klaus Nielsen
- Lubomír Doležal - Nils Olsen
- Daniel Santillan - Ashley Smith
- Christian Schiller

## ESA Team

- Antonio de la Fuente
- Danilo Parente
- Luca Mariani
- Vincenzo Panebianco

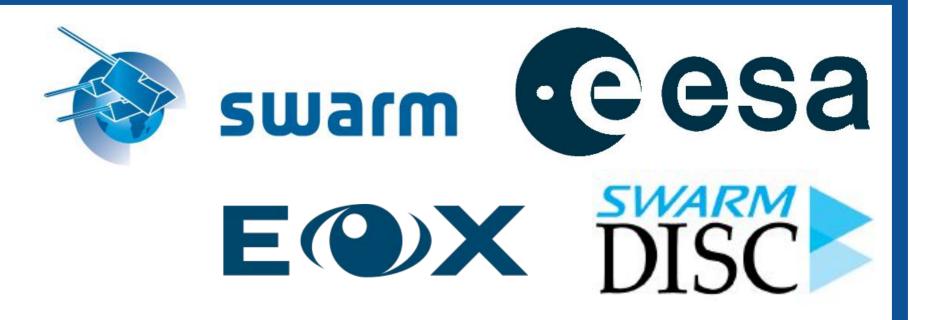

## SWARM 10 YEAR ANNIVERSARY SCIENCE CONFERENCE

08–12 April 2024 | Copenhagen, Denmark